Japan Geoscience Union Meeting 2015

(May 24th - 28th at Makuhari, Chiba, Japan)

©2015. Japan Geoscience Union. All Rights Reserved.

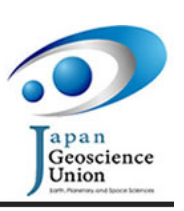

G04-03 会場:102B 時間:5 月 24 日 10:00-10:15

## Facebook と YouTube を活用した. 雲に関する教材開発 Development of Web Contents on Clouds utilizing Facebook and YouTube

赤松 直 <sup>1</sup>*<sup>∗</sup>* AKAMATSU, Tadashi<sup>1</sup>*<sup>∗</sup>*

<sup>1</sup> 高知大学教育学部

<sup>1</sup>Faculty of Education, Kochi University

1 はじめに 雲の観察は、大気の様子を視覚的に捕えることのできる数少ない手段であり、小・中・高等学校で, また実用的な気象観測においても扱われている <sup>a,b</sup>。また,雲の観察方法を示した一般書あるいは児童書が,近年多数出 版されるようになってきた。雲を実際に観察し,雲の種類(雲形)がわかり,雲の面白さを実感し,雲の様子から天気を 予測できるようになるためには,自分なりに何らかの記録を残す作業が必要となる。筆者は,2011 年秋から,勤務先の 大学キャンパスで数多くの雲を写真撮影し,簡単な解説をつけて Facebook 上に公開するようになった。また,2012 年 秋からは,研究室から眺めた北の空を定点カメラで毎日動画撮影し,YouTube 上に公開している。いわば,自家製の図 鑑(静止画および動画)を作る作業を通じて,雲が少しずつわかるようになり,授業時の教材としても利用できるように なったので,この取り組みを紹介したい。

2 雲の写真撮影と **Facebook** での公開 雲の写真撮影は,いろんな場所で可能であるが,筆者は以下の 3 つの理由 により,大学キャンパスで,必ず建物を入れて撮影することとした。

1)普段見慣れた景色を背景に撮影すると,日や時間帯によって空の景色が大きく変わることが実感でき,そのこと が学生たちにもよく伝わる

2)電線など撮影の邪魔になる物が少ないので撮影する場所として適している

3)毎日,自分自身が昼間にもっとも長い時間生活している場所であり,手軽に撮影できる

撮影した写真を Facebook 上に公開することにしたのは,Facebook は無料で使え,またネット上の友人からの反応がこ ちらに伝わってきて励みとなるからである。Facebook 上には,「高知市曙町で眺めた雲」という名称で写真集を作成し た。2011 年 9 月に Vol. 1 の作成を始め, 現在は Vol. 5 となっている <sup>c</sup>。<br>
3 定**点カメラでの動画撮影と YouTube への公開** 筆者の研究室

**筆者の研究室の窓の内側に定点カメラ(タイムラプスカメラ)** を設置し,北の空の画像を毎日 20 秒おきに撮影して動画を作成し,YouTube 上に公開した。毎日明るくなってから暗く なるまでの様子が,3~4 分程度にまとめられている。800 本以上の動画の中から,特におすすめのものを十数本選び, 「おすすめの雲動画(高知市曙町で眺めた雲)」とした *<sup>d</sup>*。ここに集約された動画では,以下のような現象を観察すること ができる。

・朝できた積雲が少しずつ発達してやがて積乱雲になっていく様子(夕立が起きることもある)

・夕方になると上昇気流が弱まることにより積雲の形がくずれて横に広がり層積雲へと変化(夕暮れ層積雲)してい く様子

・平地で雲がないときにも,山の上で雲ができ,ずっとそこにとどまっている様子

・天気図において温暖前線が接近してくるにつれて雲が巻雲→巻積雲・巻層雲→高積雲・高層雲 と変化していく様子

・天気図において寒冷前線が通過する頃に対応して,雄大積雲が非常に大きくなって空が暗くなる様子

4 おわりに 本稿では,勤務先の学校(大学)で雲を観察し,それを簡単な解説とともにネット上に公開する取り 組みを紹介した。普段見慣れた景色を背景に雲を撮影して図鑑(静止画および動画)を作る取り組みは,児童生徒たち の学習意欲向上につながるはずだと考えている。

## 参考文献

(a) 石川県教育センター (2007) 雲を見よう! 空の不思議を知ろう -雲と空の観察と学習ガイドブックー. 『石川の 自然』第 31 集 地学編(14)

(b) 佐藤 昇(2013)雲形の観察のための教材作り.『理科教育学研究』54(2), 257-263.

(c) 高知市曙町で眺めた雲 Vol. 5 https://www.facebook.com/media/set/?set=a.578407698900950.1073741852.100001951745716&ty (d) おすすめの雲動画(高知市曙町で眺めた雲) http://www.youtube.com/playlist?list=PLMtU7 9JIpw7bvnmUqcH7cP6 wcoUk9RG

キーワード: 雲形, 写真, Facebook, 定点カメラ, 動画, YouTube